# Last updated 2/8/24

- Registers are collections of Flip-Flops
- Registers are created by creating code that conforms to the Flip-Flop synthesis template

process (clock signal) begin if(clock edge detection) then actions end if; end process;

note:

- here the else is not required because the synthesizer recognizes the edge detection
- you can include an else for clarity

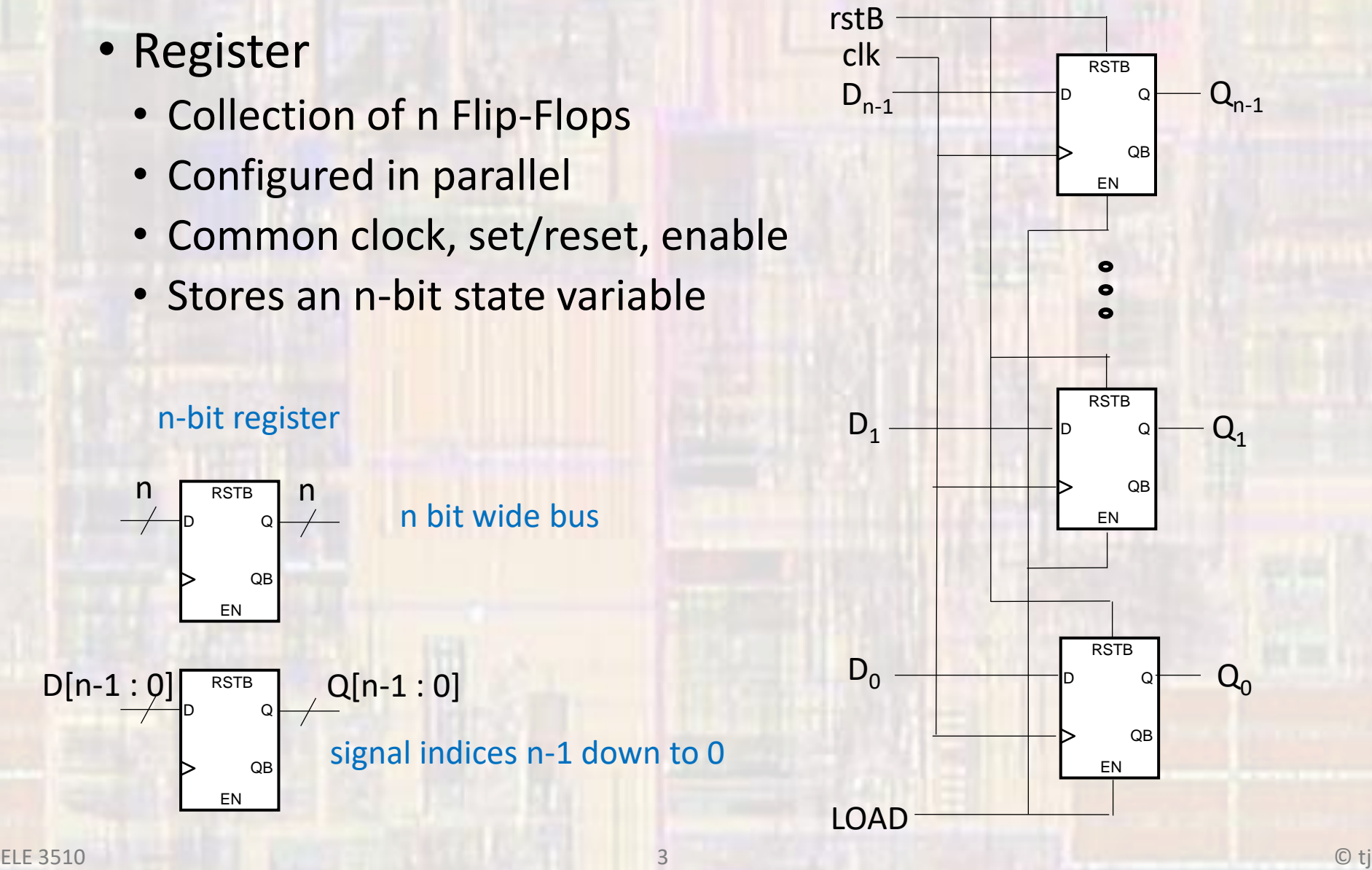

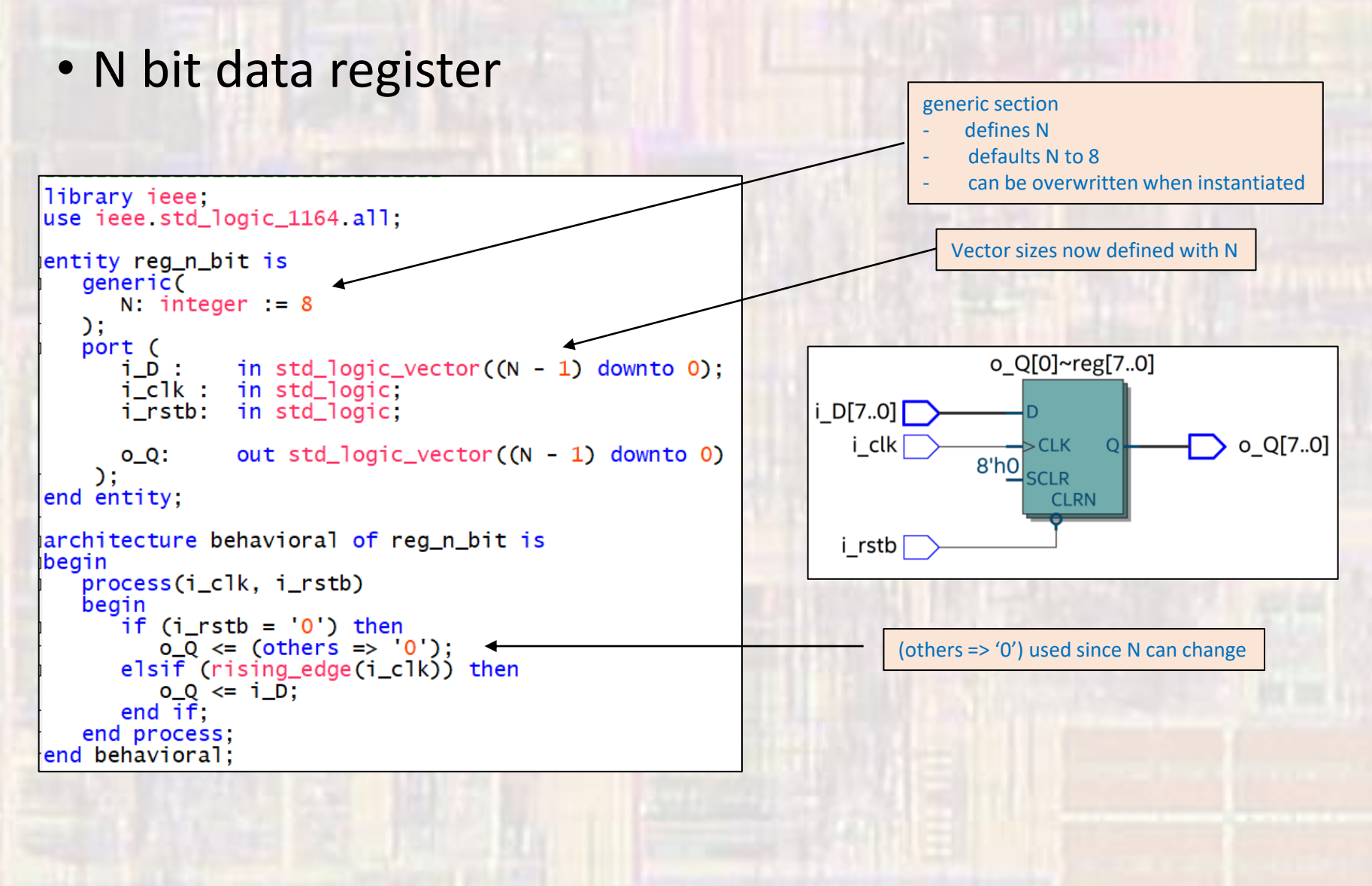

- N bit data register
	- Enhancements
		- Asynch/synch reset, set
		- Clear
		- Load
		- Preload
		- Enable

- Shift Register
	- Shift a series of bits within a register
	- Left/right
	- N bit shift
	- Wrapping
		- Load register with load signal
		- Direction, amount
	- Non-wrapping
		- Data input
		- Sign extend
		- 0/1 pad

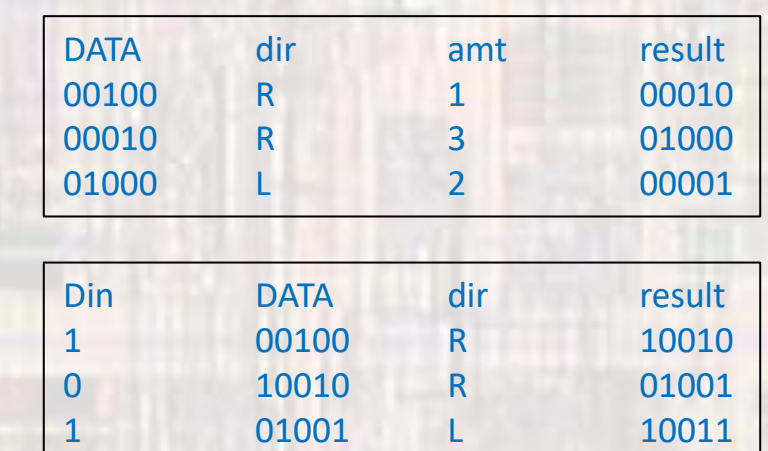

- Depending on what the shift register represents use
	- std\_logic\_vector, unsigned or signed

- Shift Register
	- Non-wrapping, Data in (from both ends)
		-

• sel $[0]$ : dir : right $(1)$  / left $(0)$ 

- sel $[1]$ : shift: shift $(1)$  / no-shift $(0)$
- Unsigned data

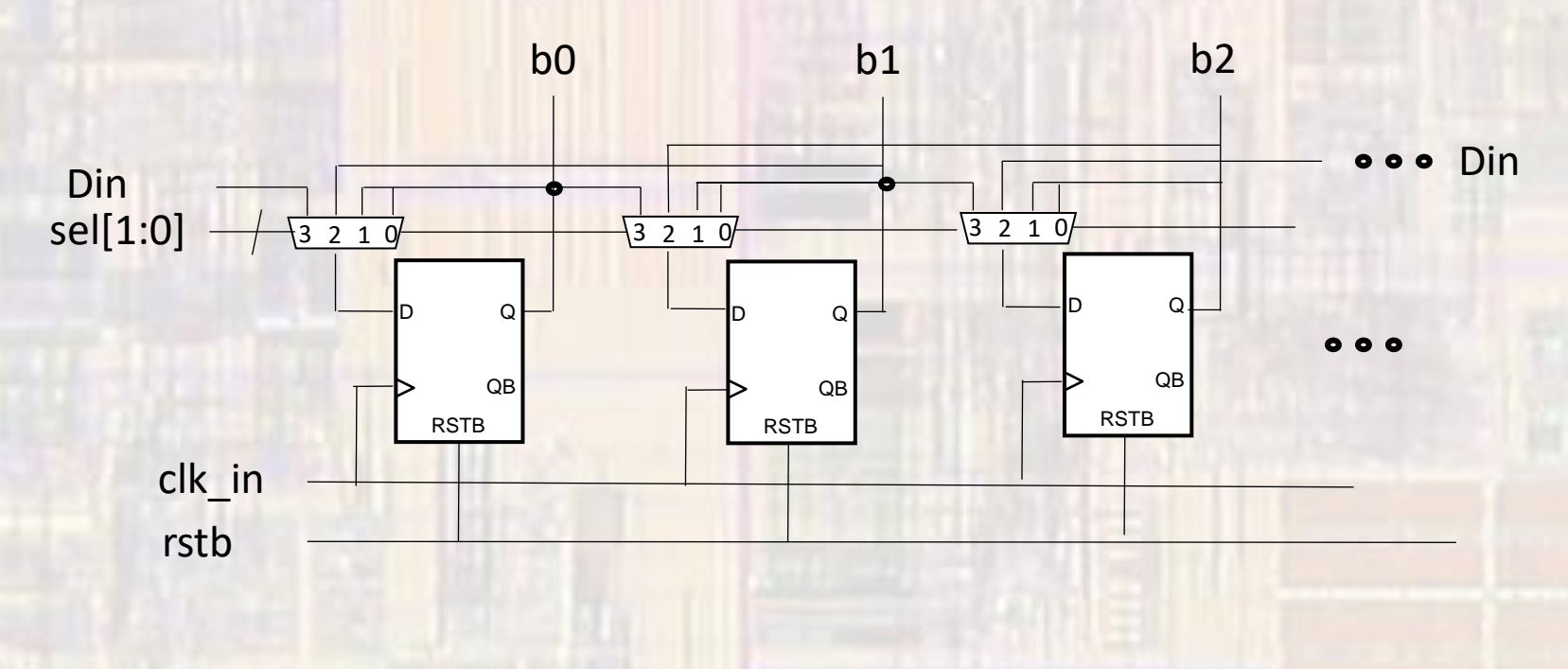

Why do I need this

- Shift Register n
	- D shifts in from left or right

```
-- req_shift_n_bit.vhdl
-- created 2/29/17
-- johnsontimoj
-- rev 0
-- n bit L/R shift register example
-- Inputs: rstb, clk, D, shift, dir
-- Outputs: Q[(n-1):0]
library ieee;
use ieee std_logic_1164 all,
use ieee numeric_std all,
entity reg_shift_n_bit is
   generic(
            N: natural = 8) :
   port (
      i_clk : in std_logic;
      i<sub>rstb</sub> \cdot in std_logic,
      i_D: in std_logic;
      i_shift: in std_logic;
      i_dir:
               in std_logic, -- 0 for left, 1 for right
               out std_logic_vector((N - 1) downto 0)
      O_Q :
    );
end entity;
```

```
architecture behavioral of reg_shift_n_bit is
                                                                 -- internal signals
                                                                 signal q_sig: unsigned((N - 1) downto 0);
                                                              begin
                                                                 process(i_clk, i_rstb)
                                                                    begin
                                                                       -- reset
                                                                       if (i_{r}stb = '0') then
                                                                          q_s = (others = '0');
                                                                       -- rising clk edge
                                                                       elsif (rising_edge (i_clk)) then
                                                                          -- shifting
                                                                          if (i_{shift} = '0') then
                                                                             q_sig \leq q_sig;
                                                                          elsif(i dir = '0') then
                                                                             q_s = q_s i g((N - 2) downto 0) & i_D;
                                                                          else
                                                                             q_s = i_0 \& q_s = q_0((N - 1)) downto 1);
                                                                          end if;end if;
                                                                 end process;
                                                                                                         Why do
                                                                  -- Output logic
                                                                                                         I need 
                                                                 o_Q \leq std\_logic\_vector(q\_sig);thisele 3510 and 8 and 8 and 8 and 8 and 8 and 9 and 9 and 9 and 9 and 9 and 9 and 9 and 9 and 9 and 9 and 9 and 9
```
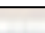

· Shift Register - n

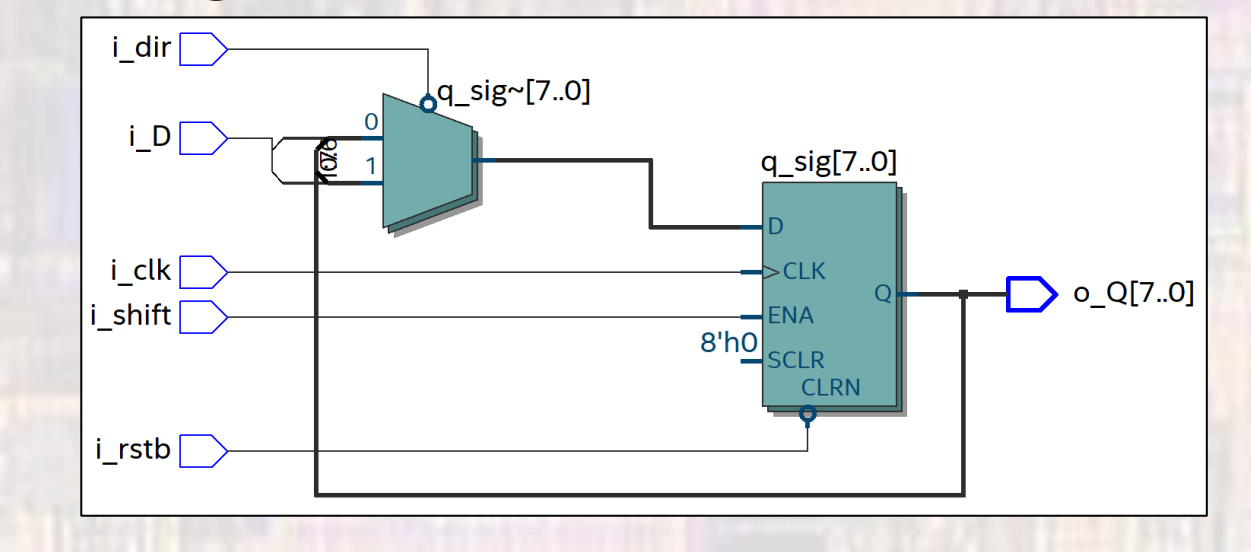

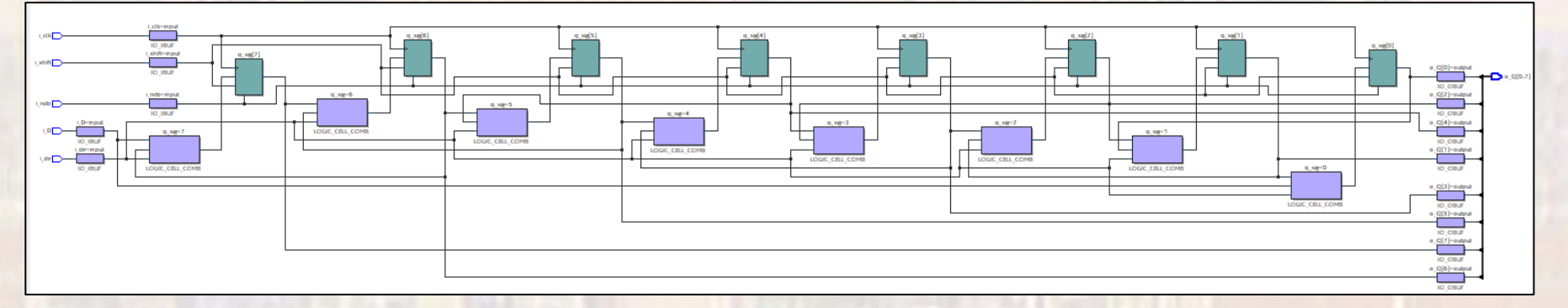

- · Shift Register n
	- Testbench

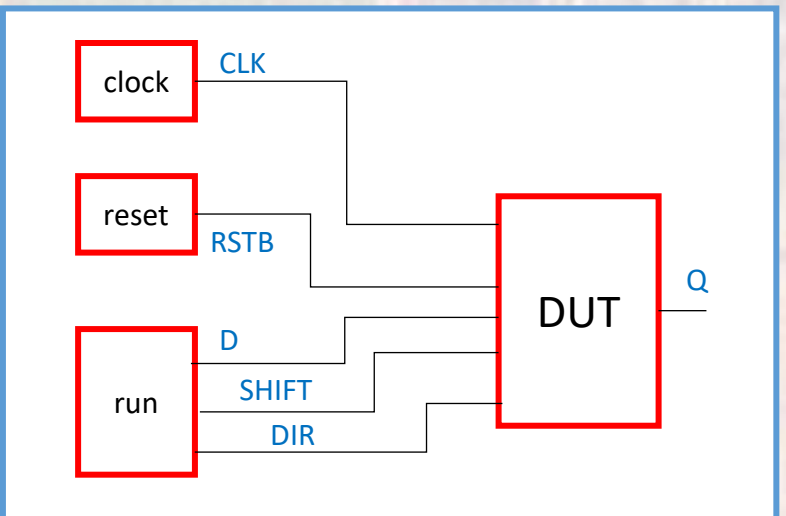

- Shift Register n
	- Testbench

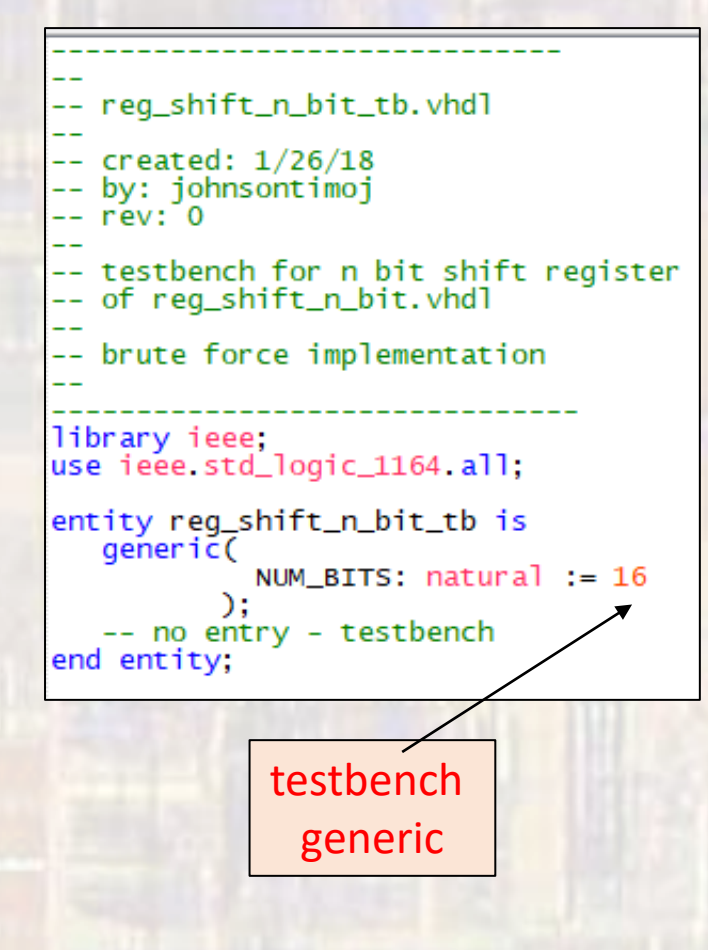

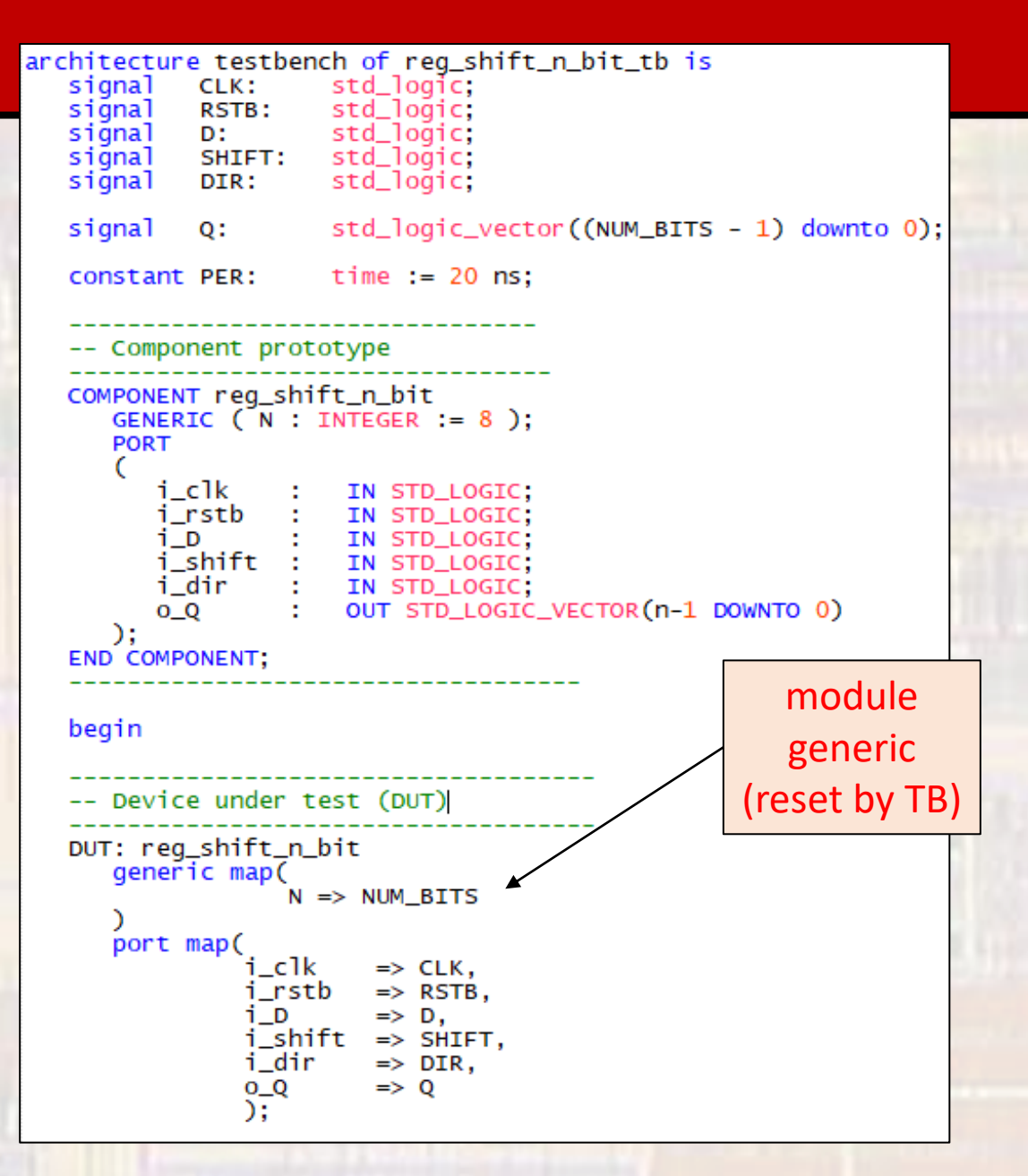

- Shift Register n
	- Testbench

```
-- Test processes
-- Clock process
clock: process -- no sensitivity list allowed
  begin
     CLK \leq 0wait for PER/2;
      infinite: loop
        CLK \le not CLK; wait for PER/2;
     end loop;
end process clock;
-- Reset process
reset: process -- no sensitivity list allowed
begin
```

```
RSTB \leq '0'; wait for 2*PER;
   RSTB \leq 1; wait;
end process reset;
```
Note comments

```
-- Run process
                     -- no sensitivity list allowed
   run: process
      begin
         -- Initialize inputs
         D \leq 0';
         SHIFT \leq '0';
         DIR \leq '0'.wait for 2*PER; -- wait for reset
         -- verify no shift
         D \leq 1, wait for PER;
         D \leq 0; wait for PER;
         -- verify shift lt
         SHIFT \leq '1';
         D \leq 1, wait for 8*PER;
         D \leq 0 wait for 8*PER:
         -- verify shift rt
         DIR \leq '1';
         D \leq 1, wait for 8*PER;
         D \leq 0; wait for 8*PER;
   end process run;
    -- End test processes
end architecture;
```
- Shift Register
	- Sim Results reset no shift no shift 1 in, shift left

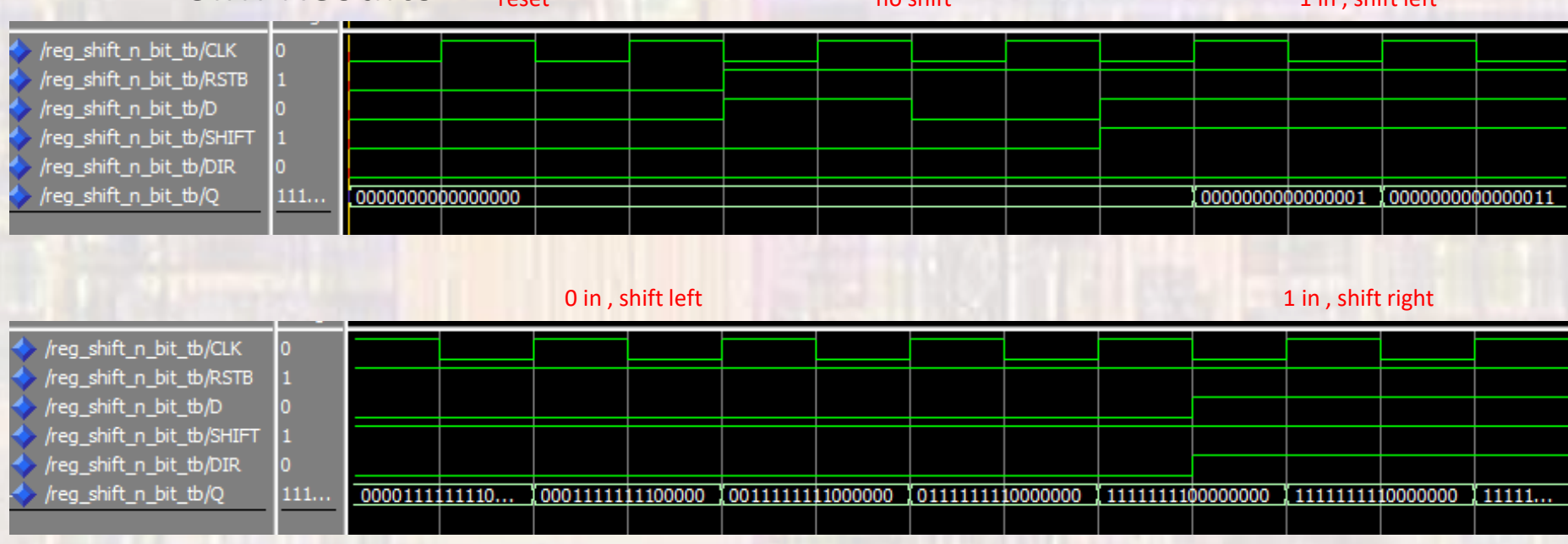

0 in , shift right

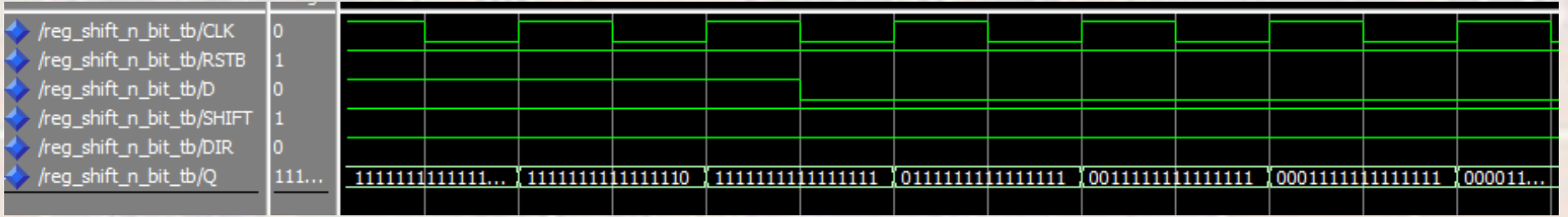